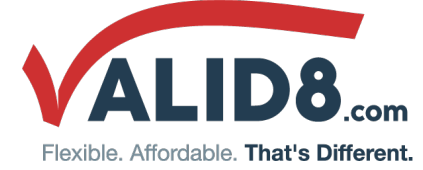

# 5G Network Emulator

Emulate 5G core network nodes and generate realistic traffic between network devices

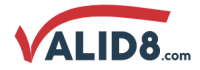

#### **OVERVIEW**

The Valid8 5G Network Emulator provides an all-in-one, cost-effective and ultra-portable 5G network for demonstration, testing and training purposes.

## **WHAT IT CAN DO FOR YOU**

The 5G Network Emulator solution is capable of simulating and testing several devices individually or in parallel. There are options available to include a real eNodeB if you need to use real UEs or IoT devices with traffic generation, or our simulated eNodeB if you don't need the RF interface. Subsystems can be switched on or off depending on how much of the network you need simulated.

**Example:** A network service provider would want to test how his network would function in a real deployment.

- . Will it properly handle Control plane and User plane traffic?
- · Will it conform to 3GPP standards?
- How will it perform under load?

#### **FEATURES**

- · Emulates some or all of core network, exposing all internal interfaces
- Conformance tests available for each interface
- · Emulators available per subsystem
- OTA connection available for UEs and IoT devices
- True stateful simulation
- Handover support on X2 and S1
- Signaling request/response messages for call handling, mobility management, authentication, QoS
- · Report on media received, call connect time, call duration, jitter, packet  $|$
- Generate valid and invalid/negative messages and call-scenarios (fully editable scenarios)
- Supports sending invalid messages including malformed, dropped, and misordered packets
- Check parameters in messages from SUT and flag errors
- · 3GPP-compliant interfaces

#### **WHY IT'S DIFFERENT**

- · Software based solution can be run on high-end customer hardware/VM to achieve better performance, or in the Cloud (e.g. Amazon AWS) for maximum versatility
- . Web-based Graphical User Interface provides customer with intuitive, easy access via browser
- API's used (REST, HTTP) enable automated testing using test tools.
- Emulated nodes behave exactly as true real nodes, due to Finite State Machine architecture
- Testing is scalable across multiple cores and multiple systems

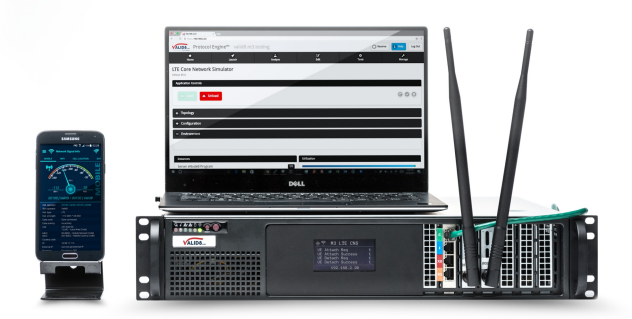

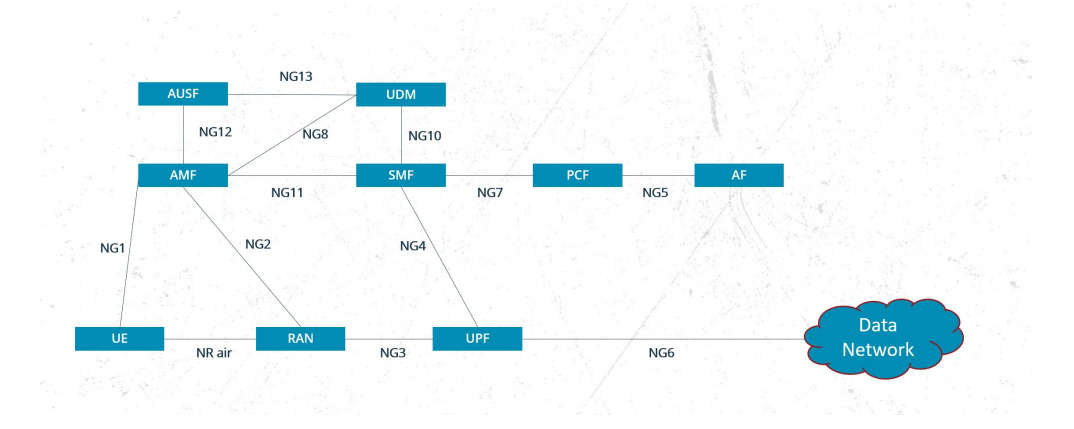

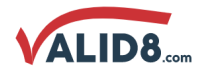

#### **SUBSYSTEMS**

The Valid8 5G Network Emulator is compromised of multiple subsystems that are available individually or in parallel, and are scalable to fit your needs. The individual emulators are controllable through their call controllers, and the traffic can be captured through use of a remote capture tool such as Wireshark.

- · IleNodeB (femto, pico, or emulated)
- $\bullet$  AMF
- $\bullet$  SMF  $\bullet$  PCF
- $\bullet$  AUSF
- $\bullet$  UDM
- $\bullet$  MME
- 
- $\bullet$  SGW
- $\bullet$  PGW
- $\bullet$  OCS
- $\bullet$  HSS
- $\bullet$  PCRE
- $\bullet$  ePDG

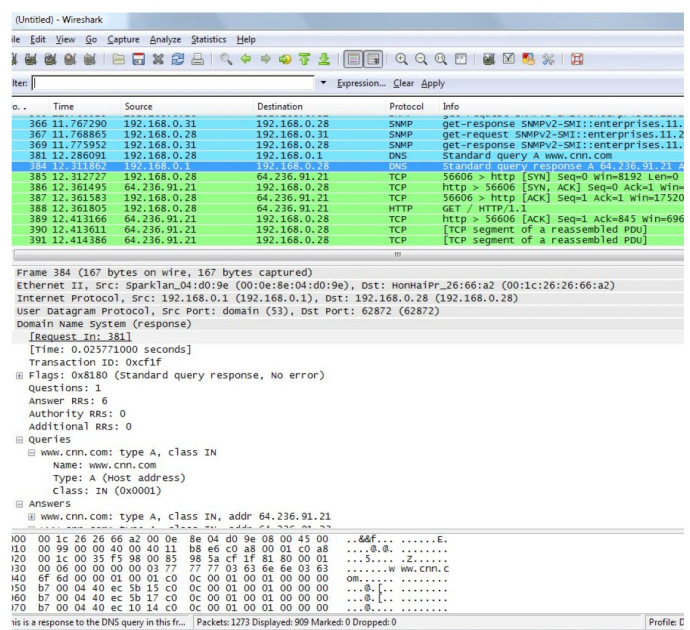

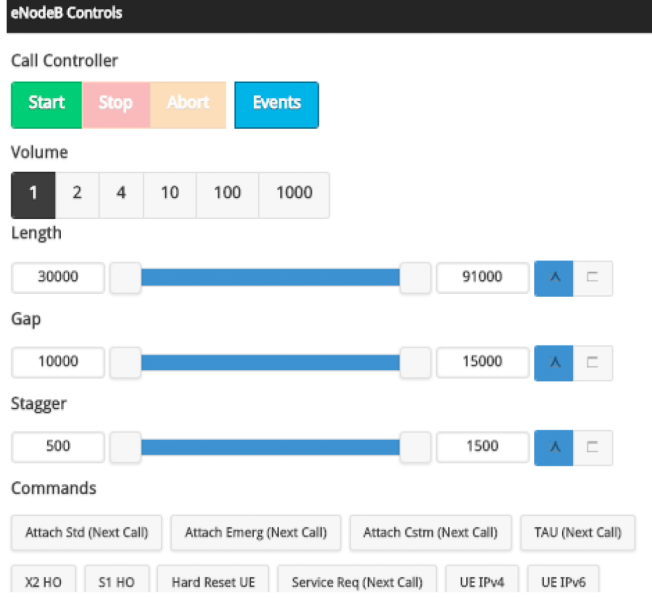

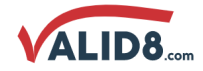

#### **KPIs**

- · Attach Requests/Successes/Fails
- · Detach Requests/Successes/Fails
- · Dedicated Bearer Requests/Successes/Fails
- Current Active Sessions/ Bearers
- Number of Sessions/ Bearers Created
- · Attach Request Response Time
- · Dedicated Bearer Setup Request Response Time
- · Detach Request Response Time
- Authentication Request Response Time
- Tracking Area Update Request Response Time

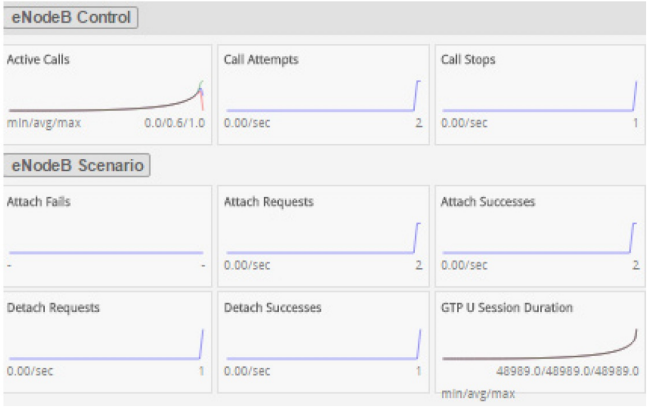

# **Configurable Parameters**

- · Mobile Country Code
- · Mobile Network Code
- eNodeB Type
- $\bullet$  IPAddres
- · S1 Interface
- IP Address eNodeB
- Primary DNS Address
- Secondary DNS Adress
- MAC Address Public Gateway
- GTP Tunnel IP Address and Port
- · GTP Tunnel eNodeB IP Address
- Integrity Algorithm
- IP Address to assign UEs on LAN

## $"200010000000000"$ : € "status":"granted", "msisdn":"2000100000" "nickname":"SamsungS5", "profileName": "Valid8profile", "featureId":1,  $"op": "aaaaaaaaaaaaaaaaaaaaaaaaaaaaaaaaaaaaaaaaa" ,$ "amf": "8000",  $"$ k": "###############################", "apn":"internet", "algorithm": "milenage" Ъ.

#### **AUTOMATION API**

User commands can be fully automated using REST API. This includes performing all test control functions as well as collecting results and metrics.

# **Load Application**

GET /api/1/events

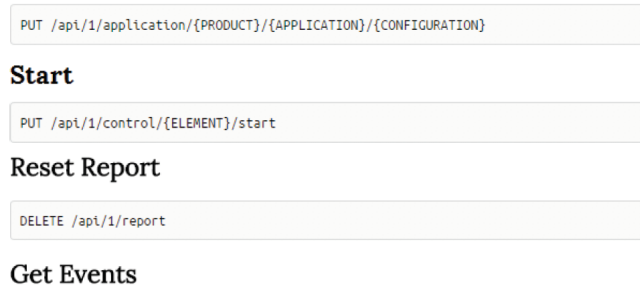

GET /api/1/control {} GET /api/1/control {} GET /api/1/history {} GET /api/1/report {} PUT /api/1/application/fixed/networkTester/selftest {"traceFlags":319,"development":false} Raw Close

Last 10 commands

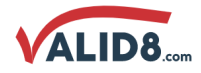

Profile: D

#### **SCRIPTING**

The application's subsystems can be edited directly in the browser using Javascript or by using the graphical tools seen below. The Message Workshop allows for creating of test scenarios directly from the hex stream of a remote capture, while the Graphical Editor allows for creating customized call scenarios by dragging and dropping the call flow to meet your test needs.

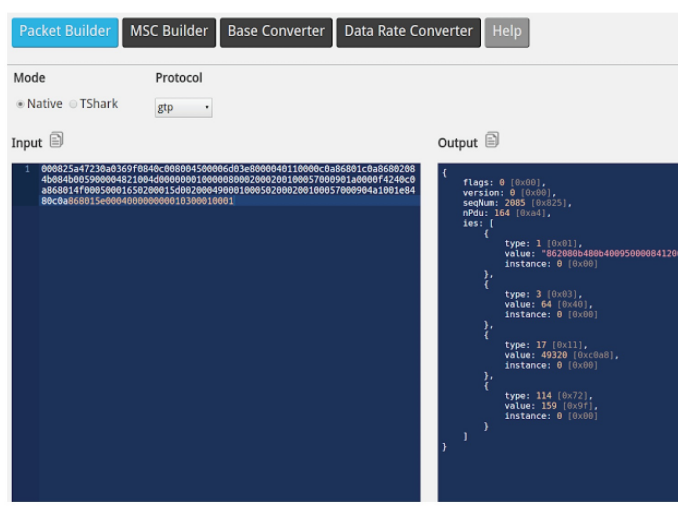

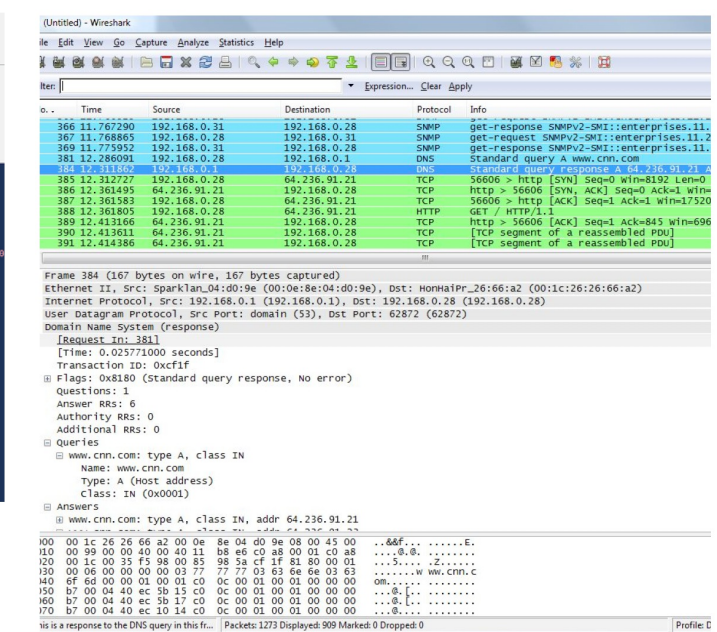

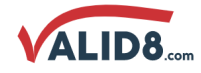

# **USE CASES**

# **ENODEB UNDER TEST**

In the scenario where the eNodeB is to be tested, it can be tested by the Valid8 4G Network Emulator emulating the core network. Additionally, load and conformance tests are available for interfaces S1-MME and S1-U. In the case where the eNodeB needs to be tested on the RF side, it can be tested by the Valid8 4G UE Emulator.

#### **Supported Scenarios:**

- · IPower on / Start up
- $\bullet$  4 Attach
- $\bullet$  4 TAU
- $\bullet$  4 Attach
- 4 eRAB Setup
- $\bullet$  4 Detach
- UE Under

#### **UE UNDER TEST**

For testing UE or IoT devices, the 4G Network Emulator can provide the entire 4G core network as well as an emulated or real eNodeB depending on your test needs.

#### **Supported Scenarios:**

- **IPower** on
- $\bullet$  4 Attach
- $\bullet$  4 Detach
- $\bullet$  4 TAU
- · 4 Data Connection
- 4 Vol. TE Call

# **PGW UNDER TEST**

For testing the PGW, the 4G Network Emulator can wrap around the node using the S5/8, S7, and SGi interfaces. Traffic can be originated from real or emulated UE and IoT devices.

#### **Supported Scenarios:**

- · **ICreate Session**
- · 4 Delete Session
- 4 Create Bearer
- 4 Modify Bearer
- 4 Delete Bearer
- $\bullet$  4 Echo

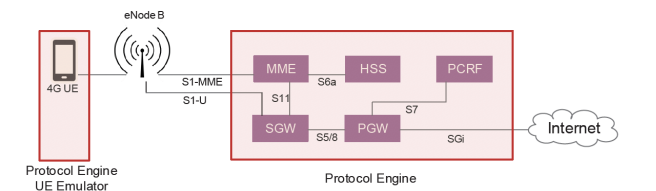

- Emulates MME (for S1-MME) and SGW (for S1-U) along with all other needed core network elements, exposing all internal interfaces
- Conformance tests available for S1-MME, S1-U, and X2

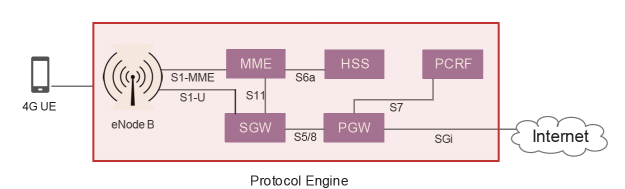

· IEnd to end VoLTE test capability

external networks

- · Includes real femto, pico, or microcell eNodeB
- Emulates all core network nodes and allows for data connection to

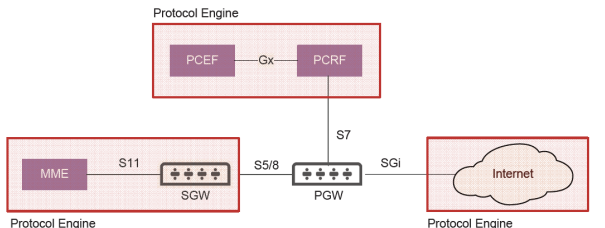

Protocol Engine

- · IEmulates all required nodes for wrapping around, including MME and PCRF for testing over interfaces S5/8, S7, and SGi
- · Exposes all internal interfaces
- · Conformance tests available for each interface (S5/8, S7, SGi)

# **PCRF UNDER TEST**

For testing the PCRF, the 4G Network Emulator can wrap around the PCRF with the core network and IMS.

#### **Supported Scenarios:**

- ICC-Request / Answer (CCR / CCA)
- 4 Re-Auth-Request / Answer (RAR / RAA)
- 4 Capability-Exchange-Request / Answer (CER / CEA)
- 4 Session-Termination-Request / Answer (STR / STA)
- 4 Abort-Termination-Request / Answer (ASR / ASA)
- 4 Device-Watchdog-Request / Answer (DWR / DWA)
- 4 Disconnect-Peer-Request / Answer (DPR / DPA)

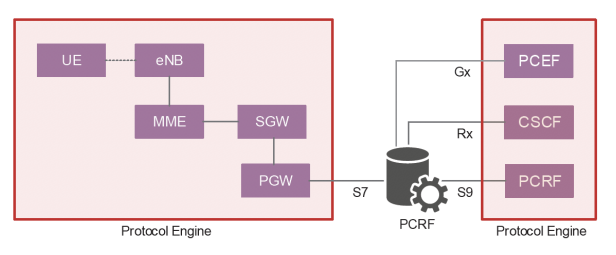

- Il Emulates core network. Diameter, and IMS nodes as needed for testing the PCRF, exposing all internal interfaces
- Conformance tests available for each interface (S7, S9, Rx, Gx)

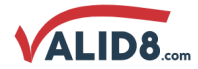

# **SUMMARY OF SPECIFICATIONS**

The Valid8 5G Network Emulator is capable of simulating and testing several devices individually or in parallel and is scalable to fit your needs.

## **SPECIFICATIONS**

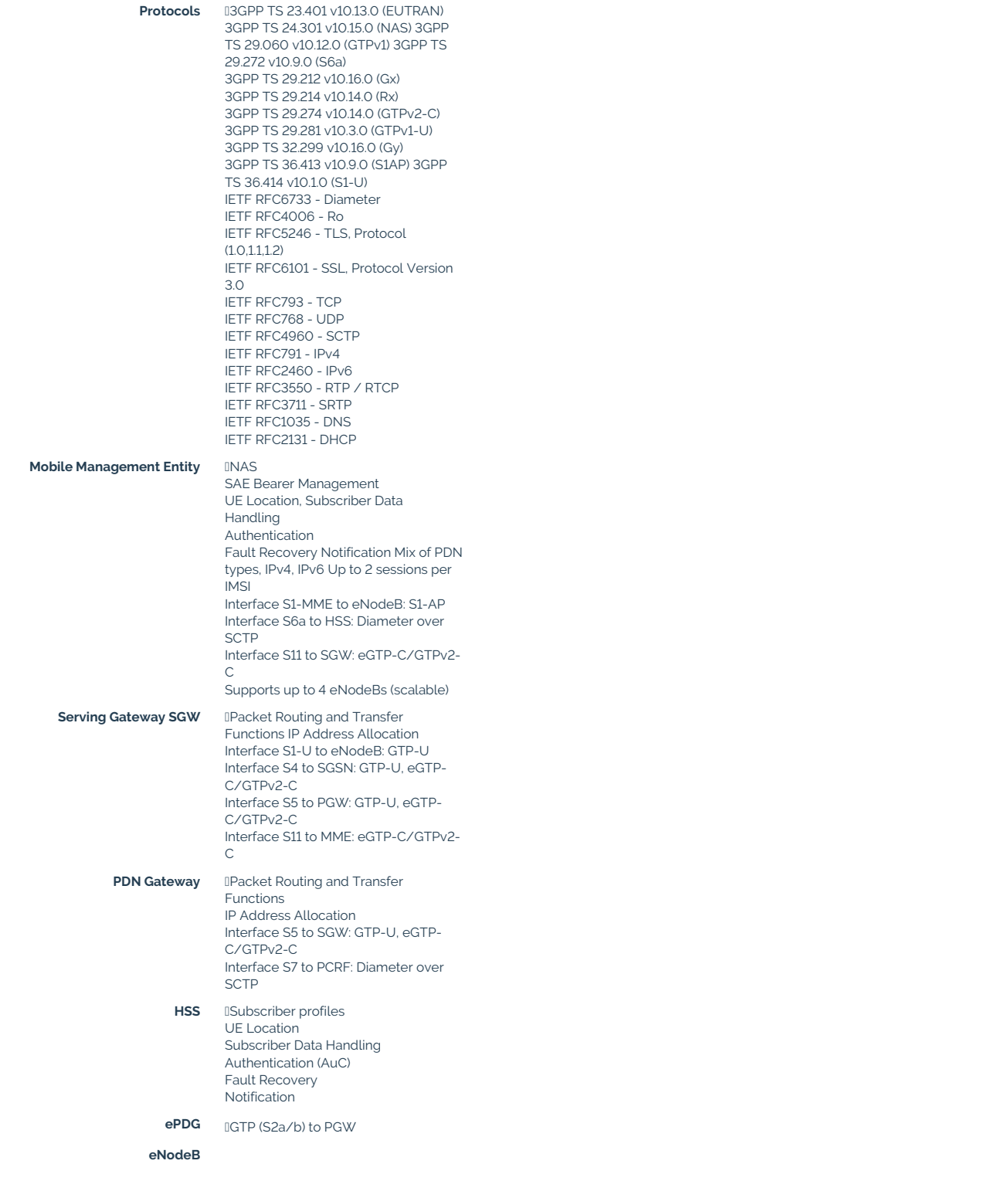

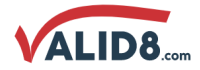

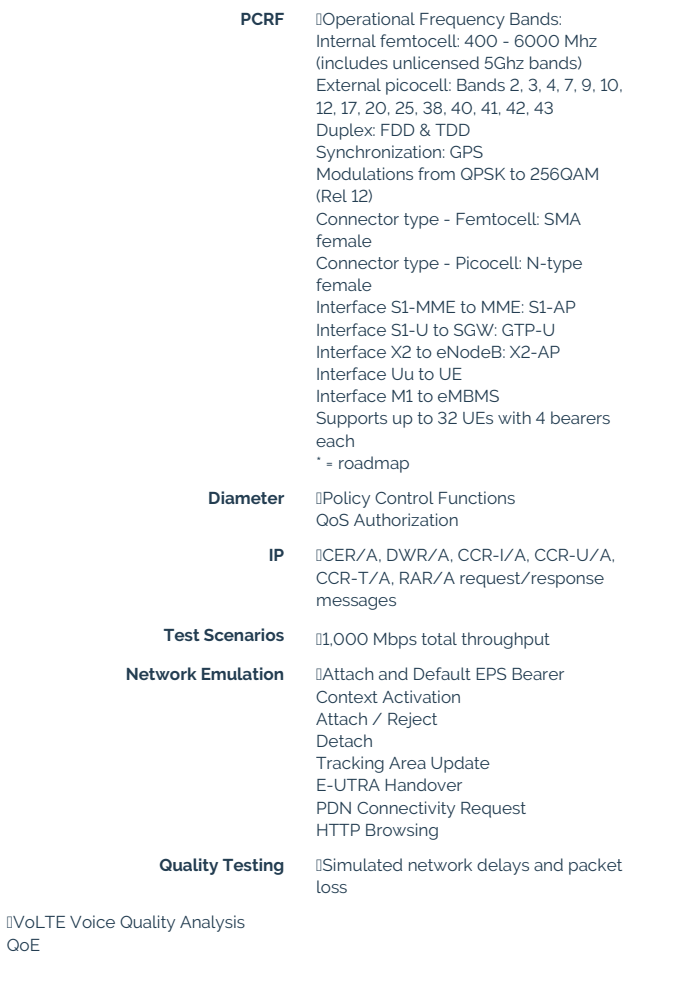

÷.

# **PRODUCT DETAILS**

 $QoE$ 

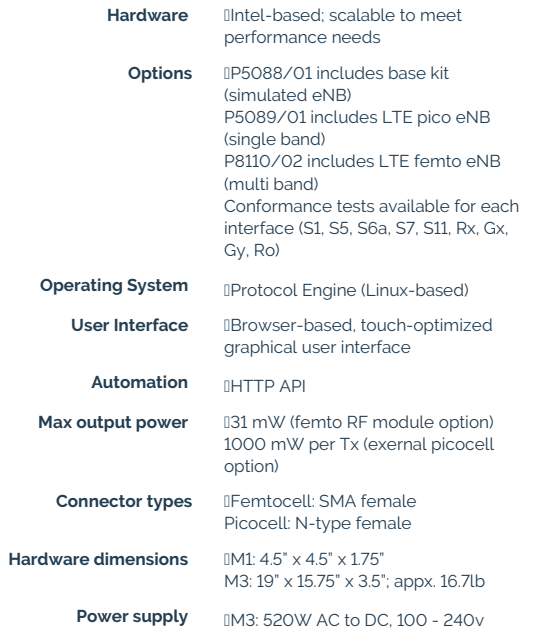